# **Zéphir - Scénario #26642**

# **Lors d'une restauration Zéphir, tiramisu génère des logs de façon soutenue**

01/02/2019 11:01 - Thierry Bertrand

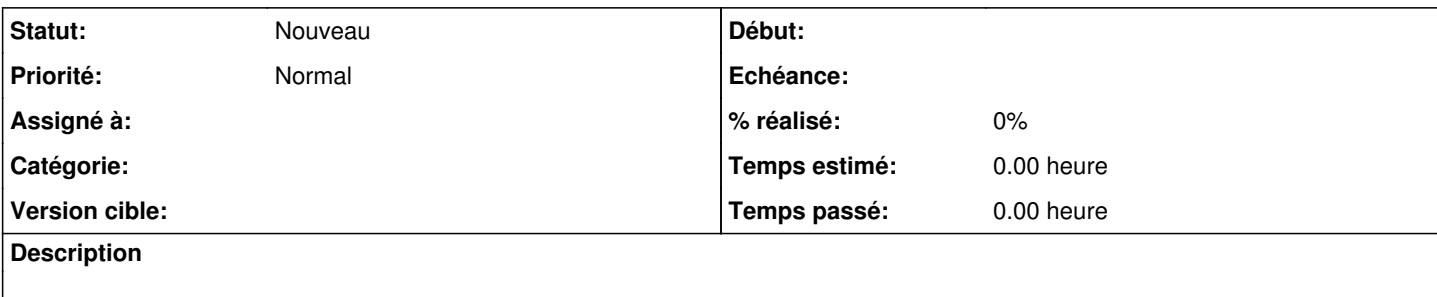

#### **Historique**

#### **#1 - 01/02/2019 11:03 - Thierry Bertrand**

sur chaque restauration ou tentative de restauration, le fichier /var/log/rsyslog/locla/zephir\_backend/zephir\_backend.info.log est pollué de manière conséquente par :

2019-02-01T10:59:01.259704+01:00 vm-pne-eole-06.ac.cs zephir\_backend[16465]: 2019-02-01T10:59:01+0100 [twisted .logger.\_global#warn] get\_lv\_name:0: tiramisu.error.ValueWarning: Impossible de vérifier l'existence du volume logique en mode Zéphir 2019-02-01T10:59:01.260473+01:00 vm-pne-eole-06.ac.cs zephir\_backend: [-] get\_lv\_name:0: tiramisu.error.ValueW arning: Impossible de vérifier l'existence du volume logique en mode Zéphir 2019-02-01T10:59:01.376305+01:00 vm-pne-eole-06.ac.cs zephir\_backend[16465]: 2019-02-01T10:59:01+0100 [twisted .logger.\_global#warn] enable\_lv\_creation:0: tiramisu.error.ValueWarning: Impossible de vérifier l'existence du volume logique en mode Zéphir 2019-02-01T10:59:01.377300+01:00 vm-pne-eole-06.ac.cs zephir\_backend: [-] enable\_lv\_creation:0: tiramisu.error .ValueWarning: Impossible de vérifier l'existence du volume logique en mode Zéphir 2019-02-01T10:59:01.379329+01:00 vm-pne-eole-06.ac.cs zephir\_backend[16465]: 2019-02-01T10:59:01+0100 [twisted .logger.\_global#warn] get\_lv\_name:0: tiramisu.error.ValueWarning: Impossible de vérifier l'existence du volume logique en mode Zéphir 2019-02-01T10:59:01.379930+01:00 vm-pne-eole-06.ac.cs zephir\_backend: [-] get\_lv\_name:0: tiramisu.error.ValueW arning: Impossible de vérifier l'existence du volume logique en mode Zéphir 2019-02-01T10:59:01.494959+01:00 vm-pne-eole-06.ac.cs zephir\_backend[16465]: 2019-02-01T10:59:01+0100 [twisted .logger.\_global#warn] get\_lv\_name:0: tiramisu.error.ValueWarning: Impossible de vérifier l'existence du volume logique en mode Zéphir 2019-02-01T10:59:01.495655+01:00 vm-pne-eole-06.ac.cs zephir\_backend: [-] get\_lv\_name:0: tiramisu.error.ValueW arning: Impossible de vérifier l'existence du volume logique en mode Zéphir 2019-02-01T10:59:01.610334+01:00 vm-pne-eole-06.ac.cs zephir\_backend[16465]: 2019-02-01T10:59:01+0100 [twisted .logger.\_global#warn] get\_lv\_name:0: tiramisu.error.ValueWarning: Impossible de vérifier l'existence du volume logique en mode Zéphir 2019-02-01T10:59:01.611040+01:00 vm-pne-eole-06.ac.cs zephir\_backend: [-] get\_lv\_name:0: tiramisu.error.ValueW arning: Impossible de vérifier l'existence du volume logique en mode Zéphir 2019-02-01T10:59:01.724227+01:00 vm-pne-eole-06.ac.cs zephir\_backend[16465]: 2019-02-01T10:59:01+0100 [twisted .logger.\_global#warn] get\_lv\_name:0: tiramisu.error.ValueWarning: Impossible de vérifier l'existence du volume logique en mode Zéphir 2019-02-01T10:59:01.724925+01:00 vm-pne-eole-06.ac.cs zephir\_backend: [-] get\_lv\_name:0: tiramisu.error.ValueW

arning: Impossible de vérifier l'existence du volume logique en mode Zéphir

#### Ce n'est qu'un extrait

## **#2 - 19/02/2019 16:37 - Joël Cuissinat**

*- Tâche parente #26518 supprimé*

### **#3 - 19/02/2019 16:38 - Joël Cuissinat**

*- Tracker changé de Tâche à Scénario*

*- Sujet changé de à la restauration, tiramisu génère des logs de façon soutenue à Lors d'une restauration Zéphir, tiramisu génère des logs de façon soutenue*

*- Version cible sprint 2019 5-7 Equipe MENSR supprimé*

*- Début 05/12/2018 supprimé*